# Parallel Programming with OpenMP

Computer Science Department, University of Crete

Parallel Programming

Based on presentations by D.Nikolopoulos, Tim Mattson

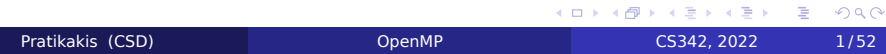

### Τι είναι το OpenMP

- "Open Multi-Processing"
- Πρότυπο (standard) API για την ανάπτυξη παράλληλων εφαρμογών
- Βασίζεται σε κοινή μνήμη
- C, C++, Fortran
- Αποτελείται από:
	- **Compiler directives**
	- Run time routines
	- Environment variables
- Specification που ορίζεται από το OpenMP Architecture Review Board (http://www.openmp.org)

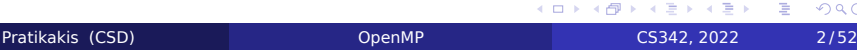

. . .

### Τι δεν είναι

- Όχι για προγραμματισμό με κατανεμημένες μνήμες
- Δεν είναι υλοποιημένο παντού με τον ίδιο τρόπο
- Δεν εγγυάται την πιο αποδοτική χρήση της κοινής μνήμης
- Δεν ελέγχει για εξαρτήσεις, data races, συγχρονισμό που λείπει, κλπ.
- Δεν μπορεί να χειριστεί παράλληλο I/O

 $\Box$ 

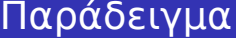

For με ανεξάρτητες επαναλήψεις

**for** (i = 0; i < n; i++) c[i] = a[i] + b[i];

For με παράλληλες επαναλήψεις σε OpenMP

```
#pragma omp parallel for shared(n, a, b, c) private(i)
for (i = 0; i < n; i++)
 c[i] = a[i] + b[i];
```
#### Συντακτικό

Οι περισσότερες δομές του OpenMP είναι compiler directives

**#pragma omp** construct [clause [clause] ...]

Οι δηλώσεις συναρτήσεων και τύπων βρίσκονται στο αρχείο

**#include** <**omp**.h>

- Οι περισσότερες δομές του OpenMP αντιστοιχούν σε κάποιο structured code block
	- Block κώδικα που έχει ένα σημείο εισόδου στην πρώτη και ένα σημείο εξόδου μετά την τελευταία εντολή

. .

 $2Q$ 

Επιτρέπεται η έξοδος και με exit()

# Hello world

#### **#include** <stdio.h>

```
int main()
{
    int ID = 0;
    printf(" hello(%d) ", ID);
    printf(" world(%d) \n", ID);
```
}

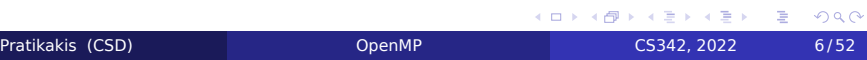

## Hello world

**#include** <stdio.h> **#include** <**omp**.h> **int** main() { **#pragma omp parallel** { **int** ID = omp\_get\_thread\_num(); printf(" hello(%d) ", ID); printf(" world(%d) \n", ID); } }

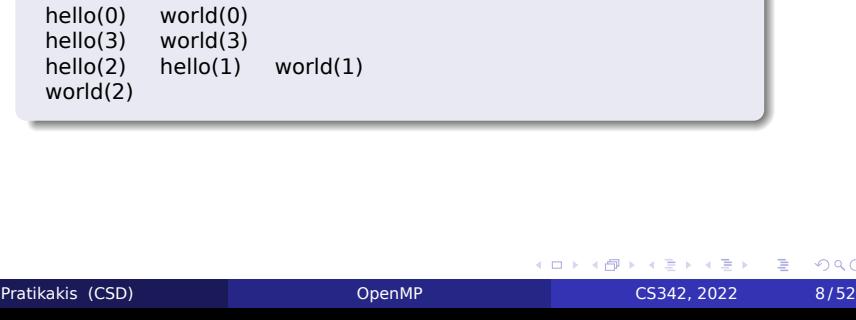

 $\begin{array}{ccccc} \Xi & \rightarrow & \Xi & \curvearrowleft \mathfrak{A} \; \mathfrak{A} \end{array}$ 

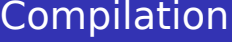

> ./a.out

> ./a.out

> gcc -fopenmp foo.c

hello(0) world(0) hello(1) world(1) hello(3) world(3)  $h$ ello(0) world(0)<br>hello(1) world(1)<br>hello(3) world(3)<br>hello(2) world(2)

hello(3) world(3)

> export OMP\_NUM\_THREADS=4

# Fork-Join μοντέλο παραλληλισμού

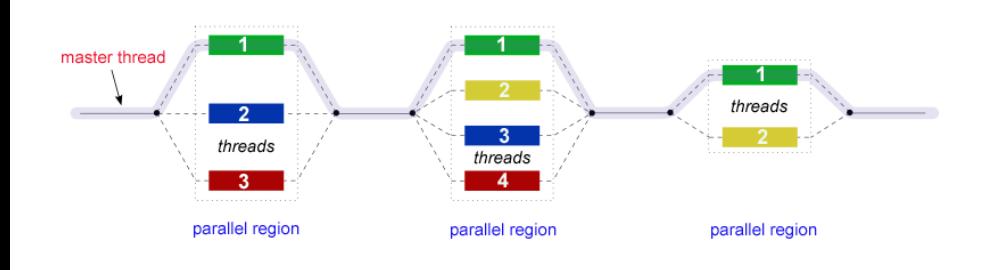

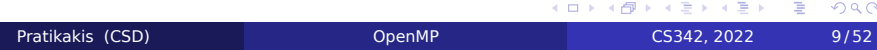

#### Όροι

- OpenMP Team: Master + Workers
- "Παράλληλο region": block κώδικα που εκτελείται από όλα τα threads ταυτόχρονα
	- Το ID του master thread είναι πάντα 0
	- Ο αριθμός thread μπορεί να αλλάξει μόνο μπαίνοντας σε ένα parallel region
	- Τα parallel regions μπορεί να είναι φωλιασμένα, αλλά δεν είναι απαραίτητο ότι θα εκτελεστούν έτσι
	- Μπορεί με χρήση ενός "if" να γίνει παραλληλισμός υπό προϋποθέσεις ή κώδικας που εκτελείται σειριακά
- "Work sharing": μοιράζεται η εκτέλεση του κώδικα μεταξύ όλων των μελών του OpenMP Team

 $2Q$ 

### Στοιχεία του OpenMP

- **•** Directives
	- Parallel regions
		- **·** if: Παραλληλισμός υπό συνθήκη
		- num\_threads: Αριθμός threads που θα εκτελέσουν το region
	- Work sharing
	- **•** Synchronization
	- Data-sharing attributes
		- private: Νέα μεταβλητή για κάθε thread
		- firstprivate: με αρχικοποίηση
		- lastprivate: μετά το region κρατά την τιμή που γράφτηκε στο τελευταίο iteration
		- shared: Κοινή μνήμη, ο συγχρονισμός είναι ευθύνη του προγραμματιστή
		- reduction:
		- threadprivate: Νέα μεταβλητή για κάθε thread, δυναμική δέσμευση, persistent
		- copyin: Αρχικοποίηση threadprivate

## Στοιχεία του OpenMP

- Environment Variables
	- Number of threads
	- Scheduling algorithm
	- Dynamic thread adjustment
	- Nested parallelism
- **Runtime Environment** 
	- Number of threads
	- Thread ID
	- Dynamic thread adjustment
	- Nested parallelism
	- **•** Timers
	- API for locks, barriers

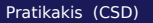

## OpenMP παραλληλισμός

- Multi-threading, shared memory
	- Τα threads επικοινωνούν γράφοντας κοινή μνήμη
- Race conditions
	- Όπως και στα pthreads
- Συγχρονισμός
	- Barrier, locks, κλπ
	- Κοστίζει πολύ
- Επειδή ο συγχρονισμός είναι ακριβός:
	- Directives που ελέγχουν την πρόσβαση στη μνήμη
	- Αποφυγή της ανάγκης για συγχρονισμό

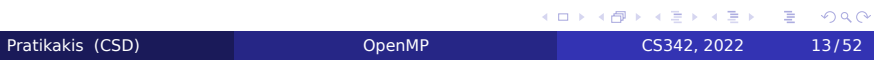

### Προγραμματιστικό Μοντέλο

- Η εκτέλεση μοιράζεται σε όλα τα threads
- Πρέπει να είναι "μέσα" σε parallel region
- Πρέπει να εκτελεστεί από όλα τα threads στο team ή κανένα
- Όχι barrier κατά την έναρξη, μόνο κατά τη λήξη Εκτός αν υπάρχει nowait
- Οι δομές παραλληλισμού δεν ξεκινούν νέα threads
- Για συντομία, δομές που ξεκινούν μαζί με το parallel region

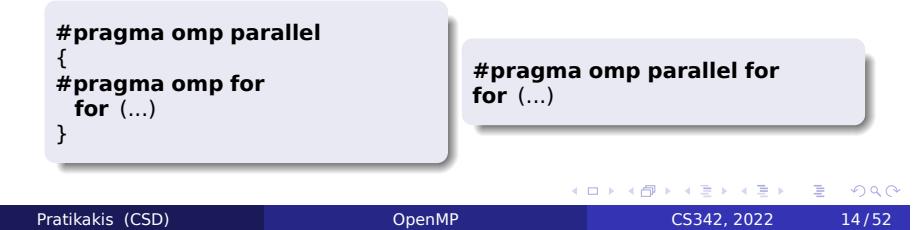

## Παράδειγμα

```
#pragma omp parallel default (none) \
 shared (n,a,b,c,d) private(i)
 {
#pragma omp for nowait
   for (i=0; i<n-1; i++)
     b[i] = (a[i] + a[i+1]) / 2;
#pragma omp for nowait
   for (i=0; i<n; i++)
     d[i] = 1.0/c[i];
  } /∗-- End of parallel region --∗/
```
#### Reduction

- Η δομή reduction ορίζει πώς πολλά αντίγραφα μιας τοπικής μεταβλητής συνδυάζονται σε μία μεταβλητή που θα υπάρχει στο master thread στο τέλος
- Συντακτικό: reduction (operator: variable list)
- Οι μεταβλητές στη λίστα μεταβλητών αυτόματα δηλώνονται ως private στα threads
- Ο operator μπορεί να είναι μια από τις πράξεις:
	- $\bullet$  +,  $^*,$  -, &, |, ^, &&, ||
- ordered: Οι πράξεις θα γίνουν με τη σειριακή σειρά

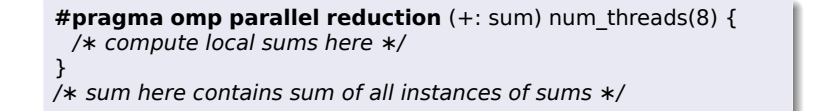

### Παράδειγμα OpenMP

. . . . . . . . . . . . . . . . . . . . . . . . . . . . . . . . . . . . . . . */∗∗∗∗∗∗∗∗∗∗∗∗∗∗∗∗∗∗∗∗∗∗∗∗∗∗∗∗∗∗∗∗∗∗∗∗∗∗∗∗ An OpenMP version of a threaded program to compute PI. ∗∗∗∗∗∗∗∗∗∗∗∗∗∗∗∗∗∗∗∗∗∗∗∗∗∗∗∗∗∗∗∗∗∗∗∗∗∗∗∗/* **#pragma omp parallel default**(**private**) **shared** (npoints) \ **reduction**(+: sum) num\_threads(8) { num\_threads = omp\_get\_num\_threads(); sample\_points\_per\_thread = npoints / num\_threads;  $sum = \overline{0}$ ; **for** ( $i = 0$ ;  $i <$  sample\_points\_per\_thread;  $i$ ++) { rand\_no\_x =(**double**)(rand\_r(&seed))/(**double**)((2<<14)-1); rand\_no\_y =(**double**)(rand\_r(&seed))/(**double**)((2<<14)-1); **if** (((rand\_no\_x -0.5)  $*$  (rand\_no\_x -0.5) +  $(rand no y -0.5) * (rand no y -0.5)$  < 0.25) {  $sum ++;$ } } } Pratikakis (CSD) OpenMP CS342, 2022 17/52

### Συγχρονισμός

- Το OpenMP δίνει τα abstractions για να χωρίσει ο προγραμματιστής τη μνήμη σε thread-local κομμάτια
	- single/master: υπολογισμός ανά thread
	- Patterns επικοινωνίας (reduction)
- Μερικές φορές αυτό δε γίνεται
	- Επικοινωνία μεταξύ threads
- Δομές συγχρονισμού
	- critical: μόνο ένα thread κάθε φορά
	- **atomic: μόνο για εγγραφή στη μνήμη**
	- barrier: ραντεβού των threads του parallel section
	- ordered: περιορισμός στη σειρά
	- locks: low-level συγχρονισμός (όπως στα pthreads)
	- **·** flush: μηχανισμός memory consistency

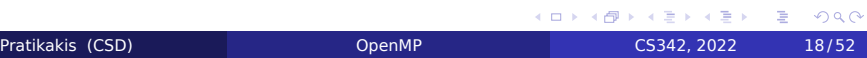

### Παράδειγμα sections

Κομμάτια κώδικα που θα εκτελεστούν παράλληλα, από 1 thread το καθένα

```
#pragma omp parallel default (none) \
 shared (n,a,b,c,d) private(i)
 {
#pragma omp sections nowait
   {
#pragma omp section
    for (i=0; i < n-1; i++)b[i] = (a[i] + a[i+1]) / 2;#pragma omp section
    for (i=0; i<n; i++)d[i] = 1.0/c[i];} /∗-- End of sections --∗/
 } /∗-- End of parallel region --∗/
```
 $2Q$ 

### Single και Master

single: Μόνο ένα thread θα εκτελέσει τον κώδικα

```
#pragma omp single [clause[[,] clause] ...]
{
 <code block>
}
```
master: Μόνο το master thread θα εκτελέσει τον κώδικα

```
#pragma omp master [clause[[,] clause] ...]
{
 <code block>
}
```
- Χρησιμεύουν για κώδικα που πρέπει να τρέξει σε έναν επεξεργαστή, π.χ., I/O
- Δεν γίνεται barrier ούτε στην είσοδο ούτε στην έξοδο από αυτά τα blocks

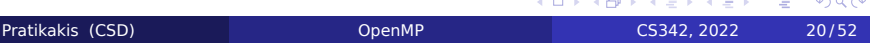

### Συγχρονισμός με Barriers

- omp barrier: Όλα τα thread του parallel section
- Εννοείται barrier στο τέλος του for

```
#pragma omp for
 for (i=0; i < N; i++)a[i] = c[i] + b[i];
/∗ --- Implicit barrier --- ∗/
#pragma omp for
 for (i=0; i < N; i++)d[i] = a[i] + b[i];/∗ --- Implicit barrier --- ∗/
```
Δεν χρειάζεται αν τα threads εκτελούν τα ίδια iterations στα 2 for

### Αποφυγή barrier με nowait

- Για να μην περιμένουν threads όταν δεν χρειάζεται, nowait
- Όταν υπάρχει, τα threads που εκτελούν τη συγκεκριμένη δομή παραλληλισμού δεν συγχρονίζονται στο τέλος
- Μπορεί να γίνει συγχρονισμός σε άλλα σημεία με barrier

```
#pragma omp for nowait
 for (i=0; i < N; i++)a[i] = c[i] + b[i];#pragma omp for nowait
 for (i=0; i < N; i++)d[i] = a[i] + b[i];/∗ more work ∗/
#pragma omp barrier
```
 $\Box$ 

### Παράδειγμα barrier

```
#pragma omp parallel if (n>limit) default (none) \
 shared (n,a,b,c,x,y,z) private (f,i,scale)
  {
    f = 1.0 /∗ --- Executed by all threads ---∗/
#pragma omp for nowait
     for (i=0; i<n; i++) /∗ ---Parallel loop, work distributed---∗/
       z[i] = x[i] + y[i];#pragma omp for nowait
     for (i=0; i<n; i++) /∗ ---Parallel loop, work distributed---∗/
       a[i] = b[i] + c[i];#pragma omp barrier /∗---Synchronization---∗/
     /∗ more work ∗/
   scale = sum (a,0,n) + sum (z,0,n) + f; /∗ ---Executed by all threads ---∗/
 }
/∗---End of parallel region---∗/
```
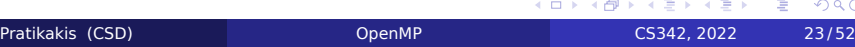

. .

 $2Q$ 

### Συγχρονισμός με critical

Μόνο ένα thread μπορεί να εκτελέσει ένα critical region ανά πάσα στιγμή

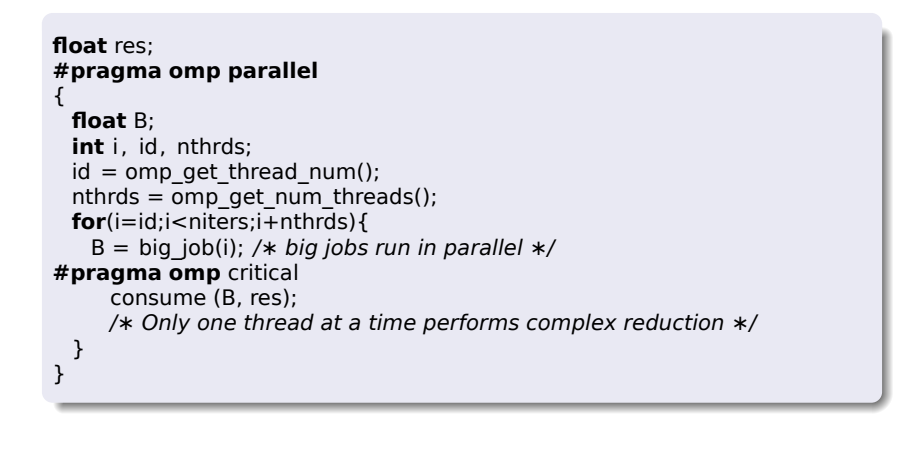

# Συγχρονισμός με atomic

- Όπως το critical, μόνο ένα thread
- Μόνο για memory writes
- Πιο γρήγορο

```
#pragma omp parallel
{
 double tmp, B;
  B = doit();
  tmp = big_ugly(B);
#pragma omp atomic
   X += tmp; /∗ one thread at a time ∗/
}
```
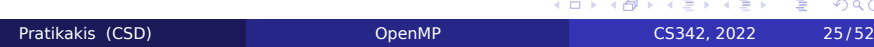

## Συγχρονισμός με locks

Low-level: ο προγραμματιστής έχει έλεγχο

omp\_init\_lock(), omp\_set\_lock(), omp\_unset\_lock(), omp\_test\_lock(), omp\_destroy\_lock()

Φωλιασμένα locks: το thread που έχει κλειδώσει μπορεί να ξανακλειδώσει

omp\_init\_nest\_lock(), omp\_set\_nest\_lock(), omp\_unset\_nest\_lock(), omp\_test\_nest\_lock(), omp\_destroy\_nest\_lock()

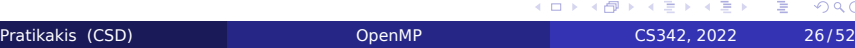

 $Q \sim$ 

### Κλήσεις στο runtime

Αριθμός threads

omp\_set\_num\_threads(), omp\_get\_num\_threads(), omp\_get\_thread\_num(), omp\_get\_max\_threads()

Κώδικας σε εκτέλεση εντός parallel region

omp\_in\_parallel()

Μπορεί το runtime να αλλάζει αριθμό threads δυναμικά;

omp\_set\_dynamic, omp\_get\_dynamic();

Διαθέσιμοι επεξεργαστές

omp\_num\_procs()

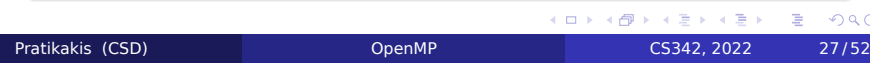

. . . . .

#### **Scheduling**

- Έλεγχος της κατανομής εργασίας (worksharing)
	- schedule(static[, chunk]): Compile-time κατανομή των επαναλήψεων σε threads
	- schedule(dynamic[, chunk]): Οι επαναλήψεις χωρίζονται σε κομμάτια (chunks) και κάθε thread που τελειώνει ένα chunk παίρνει το επόμενο διαθέσιμο
	- schedule(guided[, chunk]): Όπως το dynamic αλλά τα chunks ξεκινούν μεγαλύτερα και στη συνέχεια μικραίνουν ως το καθορισμένο όριο
	- schedule(runtime): Ο αλγόριθμος κατανομής εργασίας θα ελέγχεται από το unix environment τη στιγμή που ξεκινάει το πρόγραμμα
		- export OMP\_SCHEDULE=STATIC

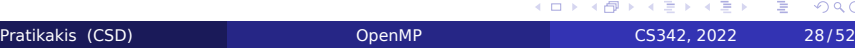

 $Q \sim$ 

### Ιεραρχίες Μνήμης

- Shared memory: μοντέλο κοινής μνήμης
- Όλα τα threads μοιράζονται την κοινή μνήμη
- Πολλά είδη κοινής μνήμης
	- Uniform Memory Access
	- Non-Uniform Memory Access
	- Cache hierarchy: L1, L2, L3, shared-L3, …

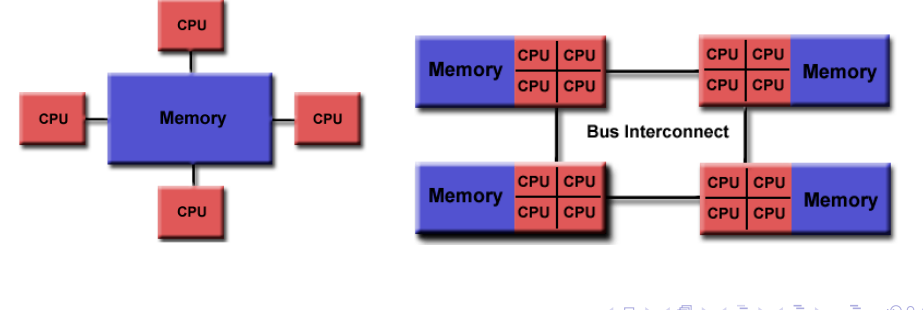

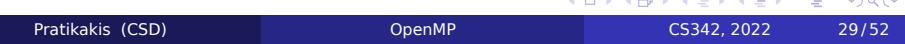

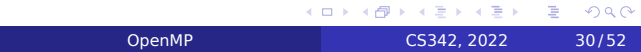

- Consistency: σειρά με την οποία γίνονται όντως οι εγγραφές στη μνήμη και σειρά με την οποία γίνονται αντιληπτές οι εγγραφές στη μνήμη από κάθε thread
- διεύθυνσης σε διαφορετικά σημεία της ιεραρχίας μνήμης
- 
- Coherence: συνέπεια μεταξύ αντιγράφων της ίδιας
- Μοντέλο μνήμης:

Pratikakis (CSD)

- 
- 

Μοντέλο Μνήμης

#### Μοντέλο Μνήμης - Reordering

- Source code order: Η σειρά στη γλώσσα προγραμματισμού
- Code order: Η σειρά στη γλώσσα μηχανής
	- Compiler reordering: ο μεταγλωττιστής αλλάζει σειρά των accesses
- **Commit order** 
	- Out-of-order execution, pipelining, κλπ εντός του κάθε επεξεργαστή
- Κάθε thread έχει μια όψη της μνήμης
- Μπορεί η ανά πάσα στιγμή μνήμη που βλέπει ένα thread να διαφέρει από την πραγματική μνήμη
- Consistency model: Κανόνες για τη σειρά των read/write/synchronization εντολών
- Διαφορετικό για κάθε γλώσσα (αν υπάρχει)
- Διαφορετικό για κάθε ISA
- Διαφορετικό για κάθε υλοποίηση επεξεργαστή

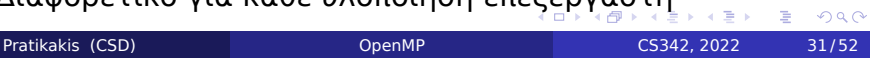

#### Είδη Consistency

#### **o** Sequential Consistency:

- Οι αναγνώσεις (R), εγγραφές (W), και συγχρονισμοί (S) στη μνήμη είναι sequentially consistent όταν
	- Μένουν στη σειρά που είναι δηλωμένα στο πρόγραμμα (program order) για κάθε επεξεργαστή
	- Φαίνονται από κάθε άλλο επεξεργαστή να γίνονται με αυτή τη σειρά
- $\bullet$  Program order = code order = commit order

#### • Relaxed Consistency:

- Διάφορα είδη
- Προκύπτουν αφαιρώντας περιορισμούς στη σειρά των R, W, S από το sequential
- Μπορεί να είναι ισοδύναμα με το sequential *υπό συνθήκες*, όπως π.χ., race freedom

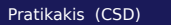

### Consistency μνήμης στο OpenMP

- Weak consistency
	- Οι πράξεις συγχρονισμού (S) δεν μπορούν να αλλάξουν σειρά με πράξεις R ή W
		- Εγγυάται
		- *S → W*, *S → R*, *R → S*, *W → S*, *S → S*
- Η λειτουργία S για το OpenMP είναι το flush
	- low-level
	- Εννοείται σε κάθε άλλη λειτουργία συγχρονισμού

#### Flush

- Ορίζει ένα σημείο στη σειρά εκτέλεσης του κάθε thread
	- Εγγυάται ότι το thread θα δεί μια συνεπή (consistent) όψη της μνήμης για τις μεταβλητές που ανήκουν στο "flush set"
	- Το "flush set" είναι:
		- Οι μεταβλητές που δίνονται στο flush(list)
		- Όλες οι μεταβλητές που είναι ορατές από το thread, όταν δεν ορίζεται λίστα μεταβλητών
- Η λειτουργία flush εγγυάται ότι:
	- Όλες οι εντολές ανάγνωσης και εγγραφής σε θέσεις μνήμης του flush set που υπάρχουν πριν το flush, θα ολοκληρωθούν πριν το flush
	- Καμία εντολή ανάγνωσης και εγγραφής σε θέσεις μνήμης του flush set που υπάρχει μετά το flush, δεν θα ξεκινήσει πριν τελειώσει το flush
	- Εντολές flush που έχουν κοινές θέσεις μνήμης δεν μπορούν να αλλάξουν σειρά
- Αντίστοιχο με fence σε άλλα μοντέλα κοινής μνήμης <sub>ε δαδ</sub>

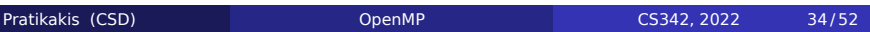

### Συγχρονισμός με flush

- Σε κάθε δομή συγχρονισμού εννοείται ένα flush
	- Είσοδος και έξοδος parallel region
	- Κάθε είδους barrier
	- Είσοδος και έξοδος critical region
	- Κάθε φορά που κλειδώνει ή ξεκλειδώνει ένα lock
- ΔΕΝ υπάρχει flush στις περιπτώσεις:
	- Είσοδος και έξοδος σε master region
	- Είσοδος και έξοδος σε worksharing region

#### flush και reorder

- Ο compiler μπορεί να αλλάξει τη σειρά εντολών
	- Χρήσιμο σε πολλά optimizations
	- Καλύτερη χρήση όλου του hardware (floating point, ALU, κλπ)
	- Κρύβει latencies
- Το flush απαγορεύει να αλλάξει η σειρά
	- Οποιαδήποτε εντολή δεν αντιμετατίθεται με γενικό flush
	- Μπορεί να αλλάξει σειρά με flush(list) αν δεν είναι στο flush set
- Πολύπλοκο για τον προγραμματιστή να σκέφτεται σε flush
- Η flush δεν συγχρονίζει διαφορετικά threads, αλλά ένα thread με τη μνήμη
	- Συγχρονισμός μέσω μνήμης

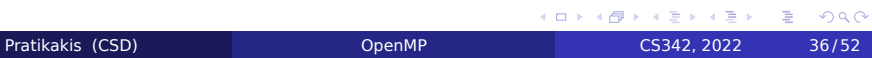

### Debugging

- **o** Debugger
- **•** Compiler
	- Συχνό είδους λάθος: unintended sharing
	- default(none): παράγει compile-time λάθη για αναφορά σε θέσεις μνήμης που δεν έχουν δηλωθεί

```
#pragma omp parallel for default(none) private(c, eps)
{
  for (i=0; i<NPOINTS; i++) {
   for (j=0; j<NPOINTS; j++) {
     c.r = -2.0+2.5∗(double)(i)/(double)(NPOINTS) + eps;
     c.i = 1.125∗(double)(j)/(double)(NPOINTS) + eps;
    testpoint();
   }
  }
}
```
- Η δομή parallel for εννοεί το iteration variable ως private
- Αλλά όχι όλων των for loops
- Unspecified j!

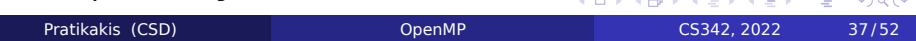

## Δομές δεδομένων

- Παράλληλη επεξεργασία δομών
	- Η παράλληλη επανάληψη χρειάζεται καλώς ορισμένα όρια
	- Δεν υπάρχει while δομή
- Πώς παραλληλοποιείται μια λίστα;

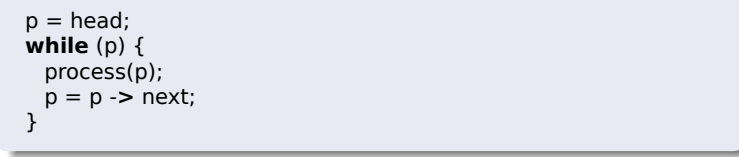

### OpenMP και δομές

- Αρχικά φτιάχτηκε για supercomputing εφαρμογές
	- Fortran
	- Πίνακες και regular loops
- Αναδρομή, δείκτες, αναδρομικές δομές
	- Σπάνια στη Fortran για υπολογισμούς Φυσικής, Άλγεβρας, κλπ
- Δύσκολη η προσαρμογή
	- Με το αρχικό OpenMP η διάσχιση λίστας είναι πολύπλοκη
	- Μετατροπή σε doall
- Μετατροπή σε πίνακα
	- Απαρίθμηση στοιχείων
	- Πίνακας δεικτών
	- doall σε πίνακα

### Λίστα σε OpenMP

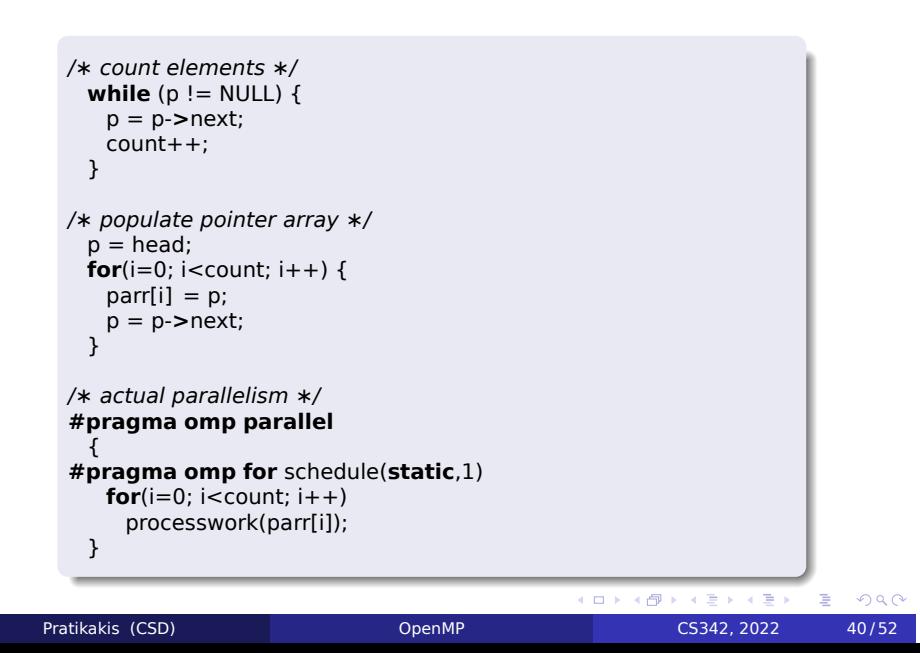

## OpenMP και δομές – Συμπέρασμα

- Γίνεται η παραλληλοποίηση
	- Με άσχημο τρόπο
	- Με κόστος πολλές διασχίσεις των δεδομένων
- Χρειάζεται υποστήριξη για γενικό προγραμματισμό
	- Όχι μόνο for, bounded
	- Language-based
- OpenMP 3.0 Tasks

### OpenMP Tasks

- Ανεξάρτητα κομμάτια δουλειάς
	- Κώδικας
	- Δεδομένα
	- Control variables
- Τα tasks εκτελούνται από threads
- Το runtime system του OpenMP αποφασίζει την αντιστοίχιση
	- Μπορεί να εκτελεστούν άμεσα (inline)
	- Μπορεί να καθυστερήσει η εκτέλεση (defer)

### Ορισμοί

- o omp task directive (static)
	- Με code block όπως σε parallel region ή worksharing directive
- **Task (dynamic)** 
	- Η δομή δεδομένων που δημιουργείται και περιγράφει τον υπολογισμό
	- Δημιουργείται την ώρα της εκτέλεσης
	- Όταν ένα thread φτάσει σε omp task directive
- Task region (dynamic)
	- Το trace από εντολές που παράγεται όταν ένα thread εκτελεί ένα task

### Εκτέλεση tasks

- Το OpenMP εγγυάται την εκτέλεση των tasks που υπάρχουν σε εκκρεμότητα στα barriers
	- #pragma omp barrier
	- #pragma omp taskwait

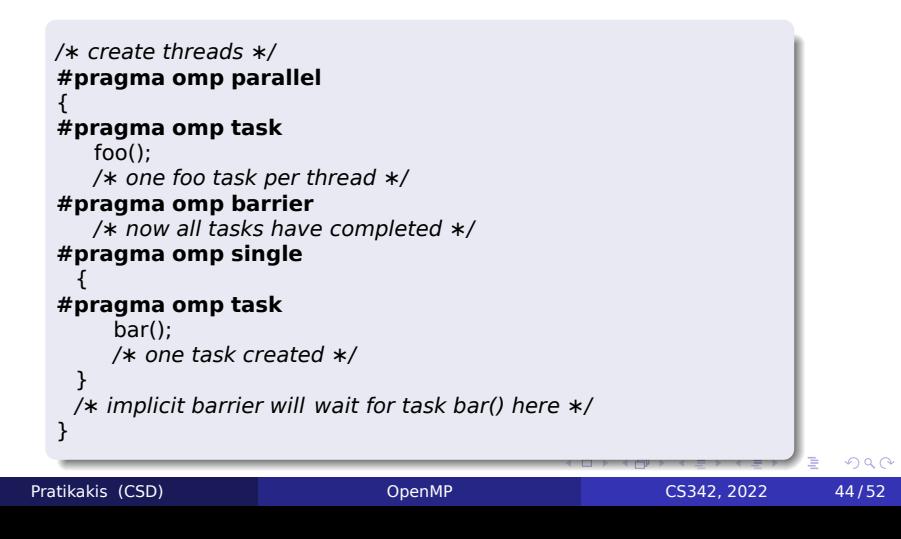

### Παράδειγμα

- Σειρά Fibonacci
- Divide and conquer

```
int fib(int n) {
 int x, y;
 if(n < 2) return n;
#pragma omp task
  x = fib(n-1);#pragma omp task
  y = fib(n-2);#pragma omp taskwait
 return x + y;}
```
- Πρόβλημα: private task variables
- Τα x και y που γράφονται στα task δεν είναι ίδια με τις τοπικές μεταβλητές x και y!

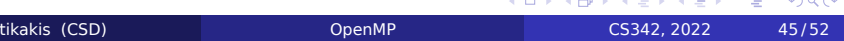

### Παράδειγμα (2)

- Σειρά Fibonacci
- Divide and conquer

```
int fib(int n) {
 int x, y;
  if(n < 2) return n;
#pragma omp task shared(x)
  x = fib(n-1);#pragma omp task shared(y)
  y = fib(n-2);#pragma omp taskwait
 return x + y;
}
```
- Πρόβλημα: private task variables
- Τα x και y που γράφονται στα task δεν είναι ίδια με τις τοπικές μεταβλητές x και y!
- Λύση: shared

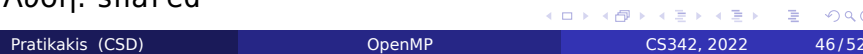

## Παράδειγμα – List

List my\_list; Element ∗e; **#pragma omp parallel #pragma omp single** { **for**(e = my\_list-**>**first; e; e = e-**>**next) { **#pragma omp task** process(e); } }

- Προσοχή: Data race!
- Η μεταβλητή e μπορεί να έχει ταυτόχρονα updates

## Παράδειγμα – List

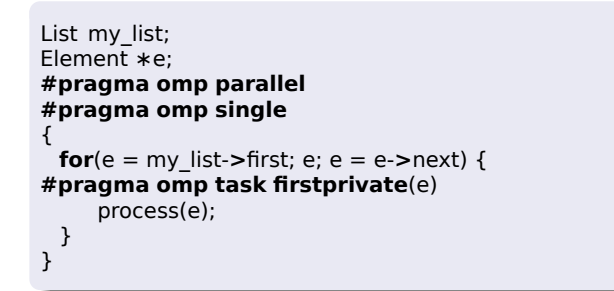

- Λύση: firstprivate
- Update της τοπικής μεταβλητής, αντίγραφο ανά task, in sequence

### Παράδειγμα – List – Εκτέλεση

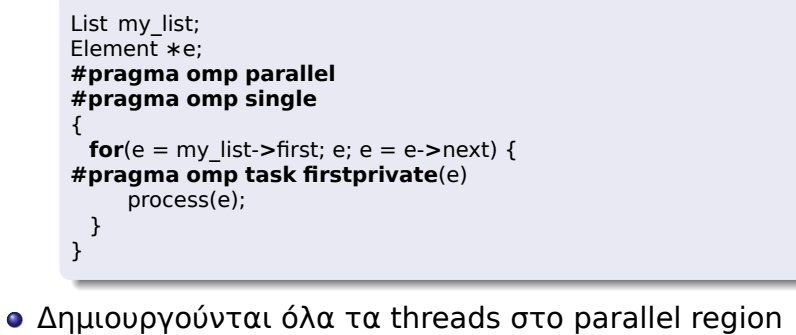

- 
- Ένα thread μπαίνει στο single, τα άλλα περιμένουν στο implicit barrier στο τέλος
- Το single thread δημιουργεί tasks
- Όσα threads περιμένουν σε barrier εκτελούν διαθέσιμα tasks όσο περιμένουν
- . . Το barrier τελειώνει όταν φτάσουν όλοι

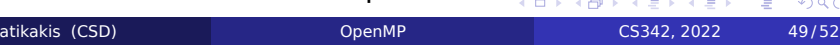

### Memory Access Patterns

**for** (**int** i = 0; i < n; i++) **for** (**int** j = 0; j < n; j++)  $sum + = A[i][j];$ 

**for** (**int** j = 0; j < n; j++) **for** (**int** i = 0; i < n; i++)  $sum + = A[i][j];$ 

 $2Q$ 

- Γρηγορότερη η πρόσβαση σε διαδοχικές διευθύνσεις μνήμης
- Δεδομένα στην cache
- **•** Prefetcher pattern
- **o** Locality

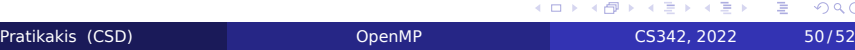

#### Good Practice

- Μοίρασμα των δεδομένων
	- Δεδομένα ανά thread (embarassingly parallel)
	- Δεδομένα στις μνήμες (locality)
- Αποφύγετε ακριβά global synchronization operations
	- Αποφυγή ordered
		- Αποφυγή critical (καλύτερα atomic)
		- Αποφυγή μεγάλων critical regions
- Μείωση των implicit barriers
	- nowait όπου δεν χρειάζεται barrier
- Όσο μεγαλύτερο parallel region γίνεται
	- Κόστος δημιουργίας thread
	- Λιγότερο σειριακό κώδικα
	- Compiler optimizations
	- Όχι parallel regions μέσα σε loops
- **o** Load balancing
	- Άνισοι υπολογισμοί προκαλούν καθυστέρηση
	- Κάποια threads περιμένουν
- Avoid False sharing
	- Δεδομένα αρκετά κοντά στην cache, αρχαρικεικει επορρα

Pratikakis (CSD) Το εναλάτιση του άλλου ΟpenMP CS342, 2022 51/52

# OpenMP

http://openmp.org/mp-documents/OpenMP3.1-CCard.pdf